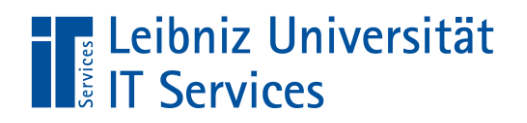

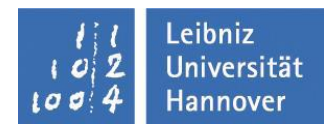

# **Zentraler Service Konferenzmanagementsystem**

## **Nutzungsbedingungen und Datenschutz**

**Stand: 23.10.2020**

**Version: 1.1**

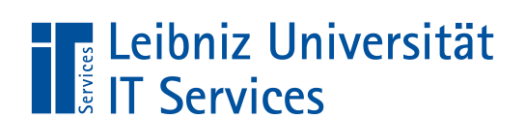

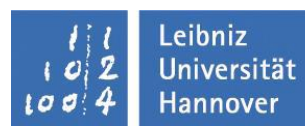

### **Änderungshistorie**

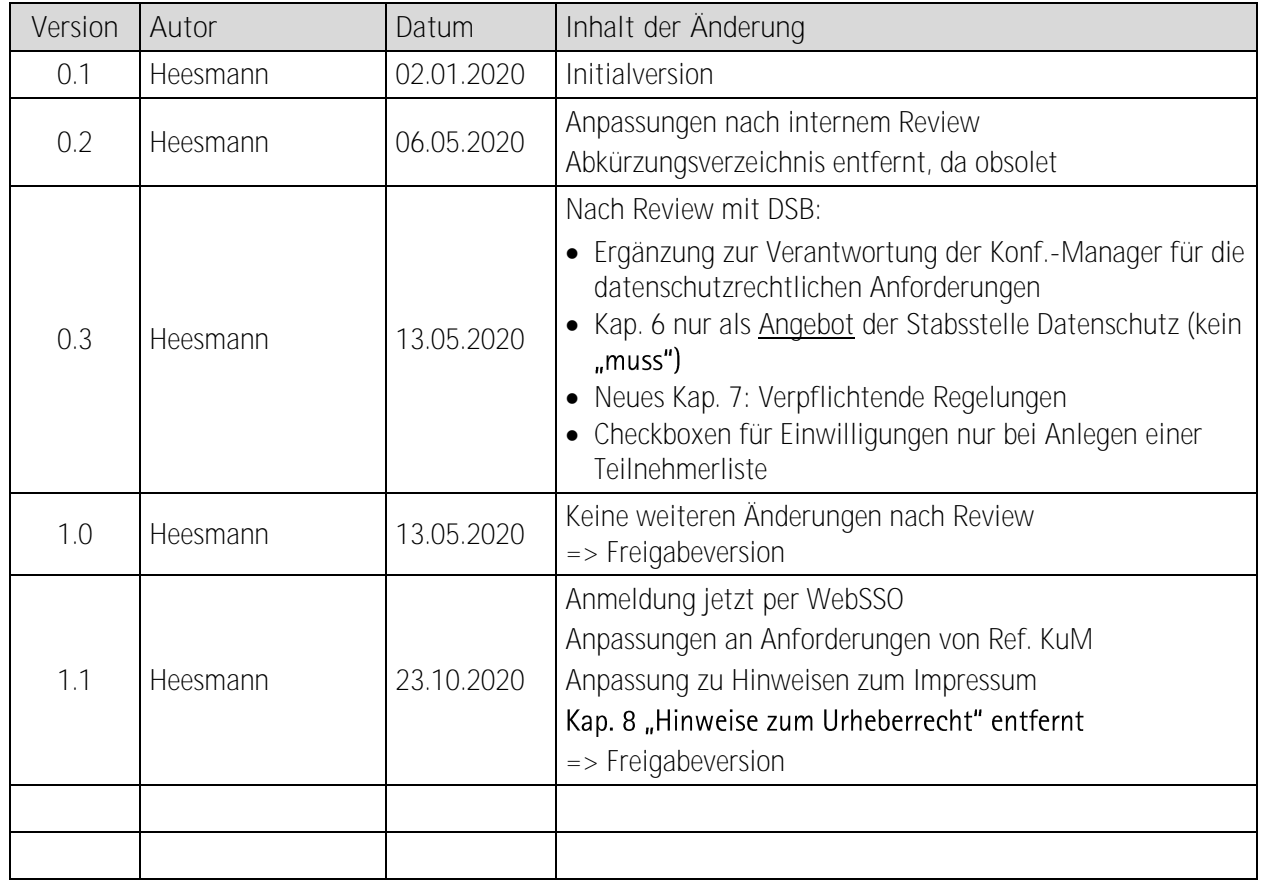

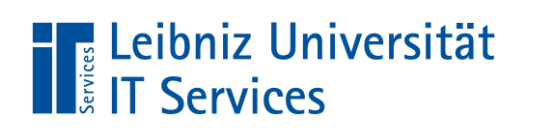

## **Inhaltsverzeichnis**

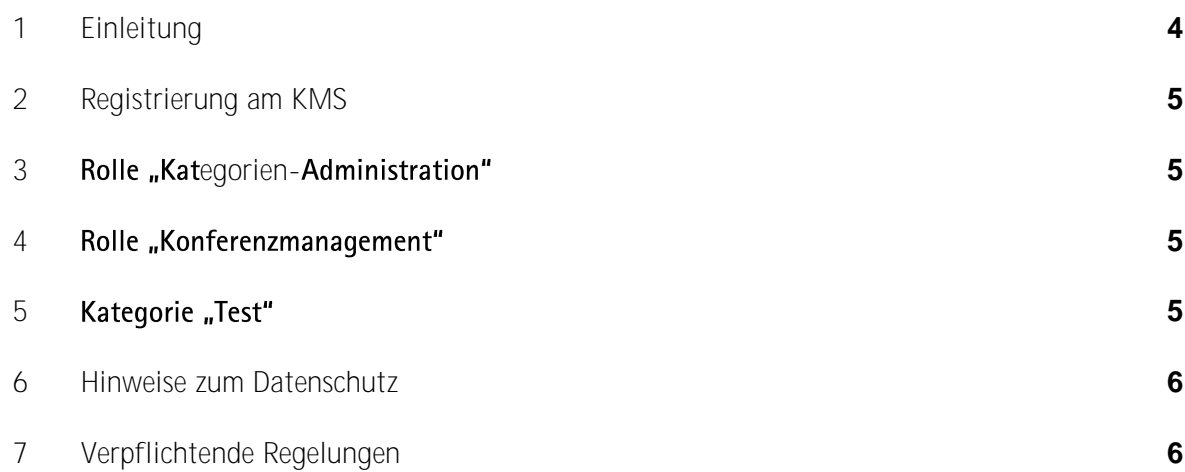

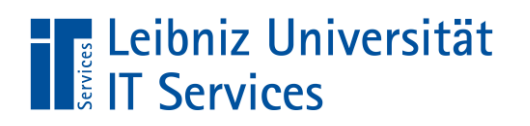

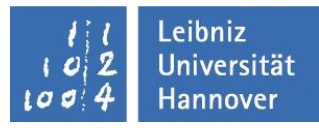

#### <span id="page-3-0"></span>**1**

In diesem Dokument werden die für das Konferenzmanagementsystem (KMS) Indico definierten Nutzungsbedingungen und die notwendigen Hinweise für den Datenschutz beschrieben.

Diese Nutzungsbedingungen sind eine Ergänzung zu den allgemeinen Nutzungsbedingungen des LUIS.

Die allgemeinen Nutzungsbedingungen für die IT-Services des LUIS sind unter [https://www.luis.uni](https://www.luis.uni-hannover.de/regelungen.html)[hannover.de/regelungen.html](https://www.luis.uni-hannover.de/regelungen.html) zu finden.

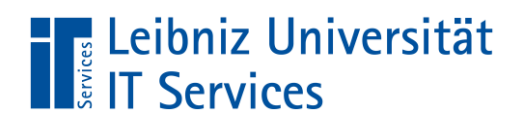

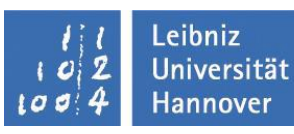

#### <span id="page-4-0"></span>2 Registrierung am KMS

Jede Nutzerin oder jeder Nutzer der LUH kann sich mit seinem oder ihrem WebSSO-Zugang am KMS anmelden.

Standardmäßig erhält jede Nutzerin oder jeder Nutzer zunächst nur die Berechtigung zum Erzeugen von<br>Konferenzen in der Hauptkategorie "Test". Die dort erstellten Konferenzen werden allerdings nach einem Monat automatisch gelöscht.

Die erweiterte Berechtigung für die Rolle "Kategorien-Administration" wird auf Anforderungen des zuständigen FIO vom LUIS vergeben.

Der zuständige Kategorien-Admin vergibt die Berechtigung für die Rolle "Konferenzmanagement".

#### <span id="page-4-1"></span>3 Rolle "Kategorien-Administration"

Konferenzen, die produktiv genutzt werden sollen, können nur unter einer schreibgeschützten Kategorie erzeugt werden. Dazu muss den potentiellen Konferenzmanagern eine Berechtigung in der entsprechenden Kategorie erteilt werden.

Die Berechtigungen zum Erzeugen und Managen von Konferenzen erteilen die zuständigen Kategorien-Admins.

#### <span id="page-4-2"></span>4 Rolle "Konferenzmanagement"

Der Konferenzmanager oder die Konferenzmanagerin erstellt eine Konferenz mit allen gewünschten Funktionen. Er oder sie bzw. die vertretene Einrichtung ist für die Einhaltung der datenschutzrechtlichen Anforderungen der Konferenz, insbesondere im Hinblick auf die rechtmäßige Verarbeitung der Daten, verantwortlich. Personenbezogene Daten dürfen nur auf Grundlage geeigneter Rechtsgrundlagen erhoben werden. Für die Konferenz-Webseiten gelten im Übrigen die Mindestanforderungen an dienstliche Webauftritte der Universität [\(RdSchr. 24/2018\)](https://www.intern.uni-hannover.de/nocache/de/vademecum/detail/44/) hinsichtlich der rechtlichen Vorgaben wie Impressums- und Haftungsausschlusspflicht.

Der Konferenzmanager oder die Konferenzmanagerin ist zuständig für den Aufbau der Konferenz-Web-Seite. Folgende Punkte sind dabei zu beachten:

- 1. Jede Konferenzseite muss ein eigenes Impressum haben. Dieses kann entweder als Unterseite erstellt oder es kann auf das Impressum der eigenen Einrichtung (z.B. Instituts-Webauftritt) verlinkt werden.
- 2. Es muss eine dedizierte Verfahrensbeschreibung für die Konferenz erstellt werden.
- 3. Es muss eine Datenschutzerklärung erstellt und auf den entsprechenden Konferenz-Web-Seiten platziert werden.
- 4. Die personenbezogenen Daten müssen nach Ende der Konferenz gemäß der dedizierten Verfahrensbeschreibung gelöscht werden.
- 5. Der Konferenzmanager oder die Konferenzmanagerin ist für das Management der Registrierungen, Call for Abstracts, Call for Papers etc. zuständig.
- 6. Der Konferenzmanager oder die Konferenzmanagerin definiert und vergibt die eigentlichen Rollen für die Konferenz, z.B. "Reviewer" oder "Beurteiler".

#### <span id="page-4-3"></span>**5** Kategorie "Test"

- (a) Für Testzwecke ist eine Kategorie "Test" auf der Hauptseite vorgesehen. Sie hat den Zugriffmodus "public".
- (b) Die Test-Kategorie kann von allen registrierten LUH-Beschäftigten genutzt werden, um die Funktionen in Indico auszuprobieren.
- (c) Die Konferenzen, die unter der Kategorie "Test" erstellt wurden, werden automatisch einen Monat nach ihrer Erzeugung durch das System gelöscht (vgl. auch Nr. 2).

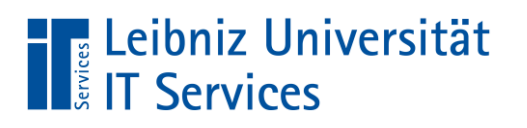

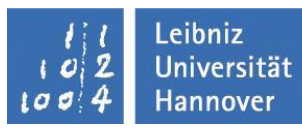

#### <span id="page-5-0"></span>6 Hinweise zum Datenschutz

Auf den Seiten der Stabsstelle Datenschutz finden Sie Muster und Informationen, die Sie im Rahmen der Veranstaltungsorganisation verwenden können. Die Einrichtungen können aber auch eigene Dokumente verwenden, sofern die datenschutzrechtlichen Anforderungen eingehalten werden.

- (a) Checkliste: Datenschutz und Veranstaltungen [https://www.intern.uni-hannover.de/nocache/de/vademecum/vademecum](https://www.intern.uni-hannover.de/nocache/de/vademecum/vademecum-detail/vademecum/847/Vademecum/detail/)[detail/vademecum/847/Vademecum/detail/](https://www.intern.uni-hannover.de/nocache/de/vademecum/vademecum-detail/vademecum/847/Vademecum/detail/)
- (b) Datenschutzhinweise bei einer Online-Anmeldung zu einer Veranstaltung Muster [https://www.intern.uni-hannover.de/nocache/de/vademecum/vademecum](https://www.intern.uni-hannover.de/nocache/de/vademecum/vademecum-detail/vademecum/818/Vademecum/detail/)[detail/vademecum/818/Vademecum/detail/](https://www.intern.uni-hannover.de/nocache/de/vademecum/vademecum-detail/vademecum/818/Vademecum/detail/)
- (c) Aushang für Foto- und Filmaufnahmen im Rahmen von Veranstaltungen Muster [https://www.intern.uni-hannover.de/nocache/de/vademecum/vademecum](https://www.intern.uni-hannover.de/nocache/de/vademecum/vademecum-detail/vademecum/816/Vademecum/detail/)[detail/vademecum/816/Vademecum/detail/](https://www.intern.uni-hannover.de/nocache/de/vademecum/vademecum-detail/vademecum/816/Vademecum/detail/)
- (d) Einwilligung in die Verarbeitung personenbezogener Daten Checklisten, Merkblätter, Infos [https://www.intern.uni-hannover.de/nocache/de/vademecum/vademecum](https://www.intern.uni-hannover.de/nocache/de/vademecum/vademecum-detail/vademecum/694/Vademecum/detail/)[detail/vademecum/694/Vademecum/detail/](https://www.intern.uni-hannover.de/nocache/de/vademecum/vademecum-detail/vademecum/694/Vademecum/detail/)
- (e) Einwilligung zur Aufnahme in Veranstaltungsverteiler oder Newsletter Muster [https://www.intern.uni-hannover.de/nocache/de/vademecum/vademecum](https://www.intern.uni-hannover.de/nocache/de/vademecum/vademecum-detail/vademecum/821/Vademecum/detail/)[detail/vademecum/821/Vademecum/detail/](https://www.intern.uni-hannover.de/nocache/de/vademecum/vademecum-detail/vademecum/821/Vademecum/detail/)

#### <span id="page-5-1"></span>**7**

- (a) Bei der Abstracts- und Paper-Einreichung muss angegeben werden, wie die Abstracts, Paper und die zugehörigen personenbezogenen Daten verwendet werden.
- (b) Wenn eine Teilnehmerliste angelegt werden soll, muss es im Registrierungsformular eine Checkbox geben für das Einverständnis, dass z.B. der Name oder die Firmenzugehörigkeit auf dieser Teilnehmerliste festgehalten werden. Das Einverständnis muss von den Teilnehmenden widerrufen werden können.
- (c) Die Datenschutzhinweise sollen direkt über dem "Submit"- bzw. "Abschicken"-Knopf in dem entsprechenden Formular platziert werden.
- (d) Die Datenschutzhinweise müssen in der Konferenzsprache verfasst werden, also im Allgemeinen auf Deutsch oder Englisch.
- (e) Für jede Konferenz muss eine dedizierte Verfahrensbeschreibung für die Stabsstelle Datenschutz (DS) erstellt werden. Diese nimmt dann Bezug auf die übergeordnete Verfahrensbeschreibung des LUIS. Ein Muster für die dedizierte Verfahrensbeschreibung ist auf der Indico-Hauptseite zu finden.
- (f) Für das Löschen von Reviewern und Einreichern ist der jeweilige Konferenzmanager bzw. die jeweilige Konferenzmanagerin nach Maßgabe der dedizierten Verfahrensbeschreibung verantwortlich.
- (g) Teilnehmerdaten sollen 8 Wochen nach Konferenzende aus dem System gelöscht werden. Die Verantwortlichkeit dafür liegt beim Konferenzmanager bzw. der Konferenzmanagerin. Das LUIS wird an die notwendige Löschung beim Konferenzmanager bzw. der Konferenzmanagerin periodisch nach Fristablauf erinnern, z.B. automatisch durch Skripts in Indico. Eine darüberhinausgehende erforderliche Aufbewahrung, z.B. aufgrund des Haushalts- und Steuerrechts, muss anderweitig durch den Veranstalter erfolgen.
- (h) Für die Konferenzseiten im KMS gelten grundsätzlich die Regelungen für dienstliche Webauftritte der LUH [\(RdSchr. 24/2018\)](https://www.intern.uni-hannover.de/nocache/de/vademecum/detail/44/). Sofern für eine Konferenz auch ein Webauftritt in TYPO3 existiert, ist darauf zu achten, dass keine Inhalte in TYPO3 und im KMS gedoppelt werden. Beispiele und Hinweise zum üblichen Aufbau eines Konferenzwebauftritts im Corporate Design befinden sich unter <https://www.responsive-tagung.t3luh.uni-hannover.de/> sowie in den Web-Guidelines unter "Musterseitenbäume – Tagung" ([https://www.webguidelines.uni-](https://www.webguidelines.uni-hannover.de/de/webstyleguide/seitentypenseitenlayouts/musterseitenbaeume/)